## SAP ABAP table BDM S CCT RESULT {Result of Customer Contact}

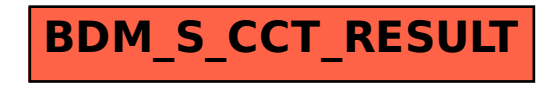